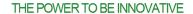

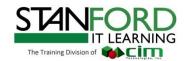

# Autodesk 3DS Max 2017 Fundamentals

Course Length: 3 days (24 hours)

## **Objectives**

The objective of the Autodesk 3ds Max 2017 Fundamentals is to help the new users of the software make the most of this sophisticated application, as well as broaden the horizons of existing, self-taught users.

#### Who Should Attend

This course is intended for design professionals who wish to learn how to render and produce animations using Autodesk 3ds Max.

## **Prerequisites**

It is recommended that students have experience with 3D modeling and Microsoft Windows 7 or 8.

#### **Notes**

The indicated course length is a guideline. Topics and duration may be modified by the instructor based upon the knowledge and skill level of the participants.

### **Course Description**

The Autodesk 3ds Max software practices professionals in the Architecture, Interior Design, Civil Engineering, and Product Design industries in producing renderings and animations. Also, the course teaches the students how to create and edit 3D models and scenes, understand and apply lighting and materials for realism, and perform an advanced walkthrough animation.

#### **Course Outline**

# Introduction to Autodesk 3ds

Overview
Visualization Workflow
The Autodesk 3DS Max Interface
Preferences
Setting the Project Folder
Configure Paths
Display Drivers
Viewport Display and Labels

# Autodesk 3ds Max Configuration

Viewport Navigation
Viewport Configuration
Object Selection Methods
Units Setup
Layer and Object Properties

# Assembling Project Files

Data Linking and Importing Linking Files References

# **Basic Modeling Techniques**

Model with Primitives
Modifiers and Transforms
Sub-Object Mode
Reference Coordinate Systems
and Transform Centers
Cloning and Grouping
Polygon Modeling Tools in the
Ribbon
Statistics in the Viewport

### **Modeling From 2D Objects**

3D Modeling from 2D Objects The Lathe Modifier 2D Booleans The Extrude Modifier Boolean Operations Using Snaps for Precision The Sweep Modifier

## Materials

Understanding Maps and Materials Managing Materials Standard Materials Materials Shaders Assigning Maps to Materials Opacity, Bump, and Reflection Mapping Mental Ray Materials The Material Explorer

# Mapping Coordinates and Scale

Mapping Coordinates Mapping Scale Spline Mapping

# Introduction to Lighting

Local vs. Global Illumination Standard Lighting Types of Standard Lights Shadow Types

### Lighting and Rendering

Photometric Light Objects Exposure Control Daytime Lighting

# Mental Ray Rendering

Fundamentals of Mental Ray

Mental Ray Interior Rendering Mental Ray Proxies

### **Rendering and Cameras**

Rendering Options Single vs. Double-sided Rendering State Sets Cameras Background Images The Print Size Wizard

#### Animation

Animation and Time Controls Walkthrough Animation Animation Output

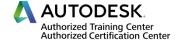